## Soraapp @ YCDSB

eBooks!

"YOU ARE NEVER ALONE WHEN LOST IN THE MAGIC OF A BOOK." - MARIE LU

# Life is better with books.

Reading makes you a .

Lumerit Unbound. January, 2015

## Reading makes you smarter.

Standford News. September, 2012

## **Reading reduces** stress.

The Argus. March, 2009

## Reading makes you nicer.

American Psychological Association. 2009

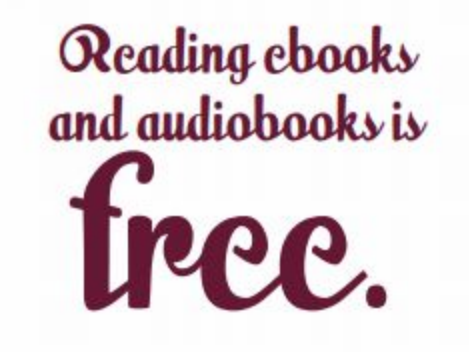

On Sora, the student reading app from your school. 2019

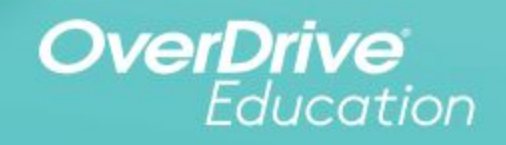

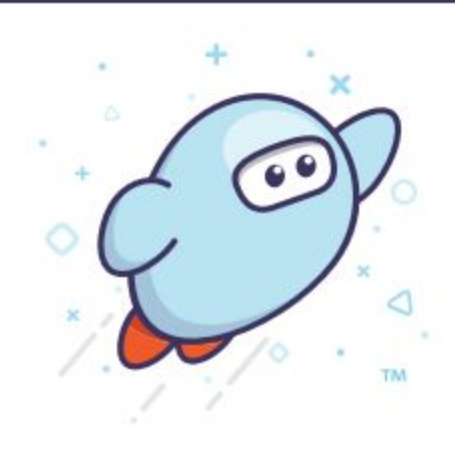

Sora The student reading app soraapp.com

Maybe this is why we read, and why in moments of darkness, we return to books: to find words for what we already know. - Alberto Manguel

With so many doors closed without explanation to me. libraries and books said, 'Here I am, read me!

- Maya Angelou

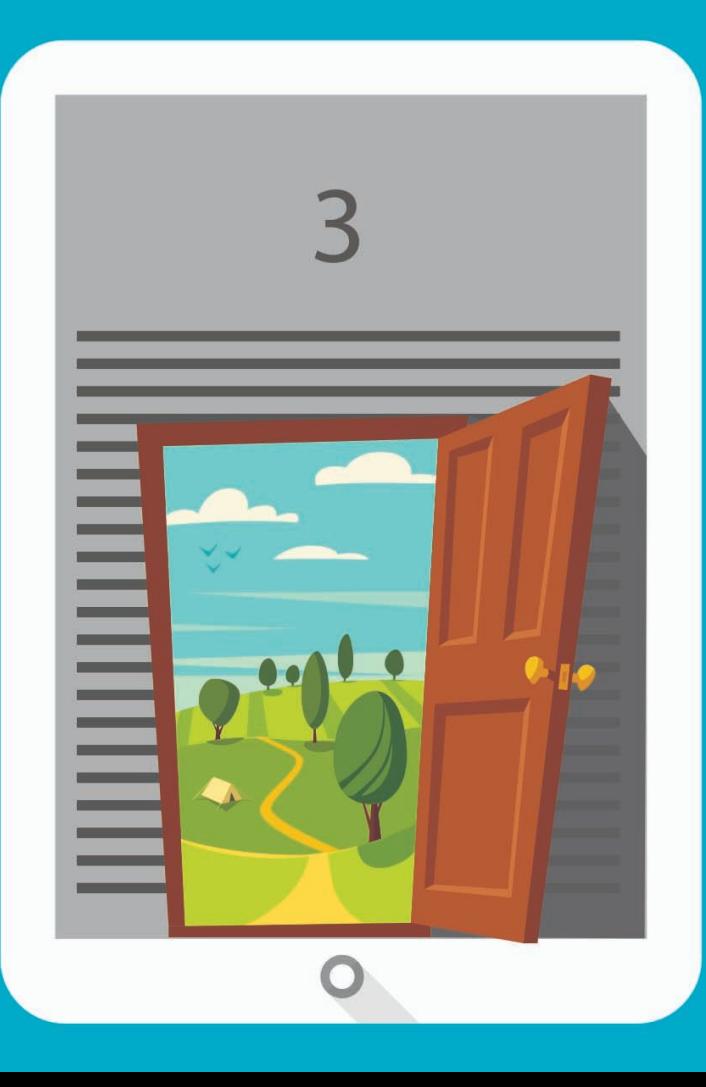

## AUDIOBOOKS ARENOT CHEATTING!

I'm probably listening to audiobooks.

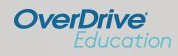

## **Life is better with books.**

Celebrate School Library Month with Sora.

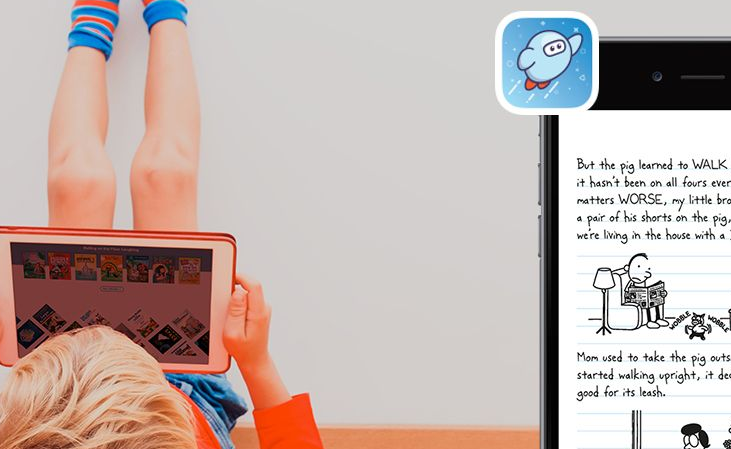

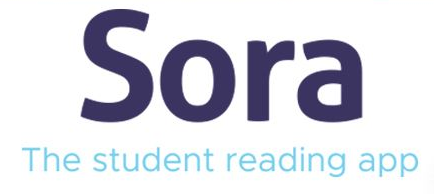

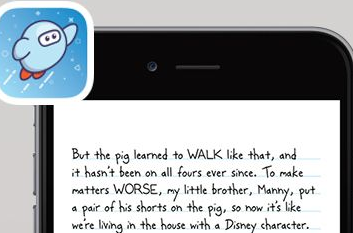

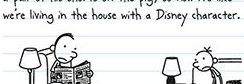

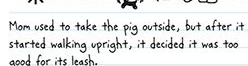

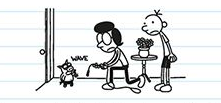

Mom was worried that if the pig ran off we'd never find it, so she got a collar with one of those GPS tracking chips in it.

Students can access SORA the following ways:

- On your **[D2L Brightspace](http://ycdsb.elearningontario.ca)** homepage, Elementary or Secondary OR
- Through the YCDSB APPS bookmark on their Chrome account OR
- **Through the [Student Resources](https://www.ycdsb.ca/students/student-resources/)** [page o](https://www.ycdsb.ca/students/student-resources/)n ycdsb.ca OR
- Via this link:
	- <https://soraapp.com/library/ycdsbca>
- Students may also choose to download the SORA app on their personal devices through the App provider appropriate for their device.

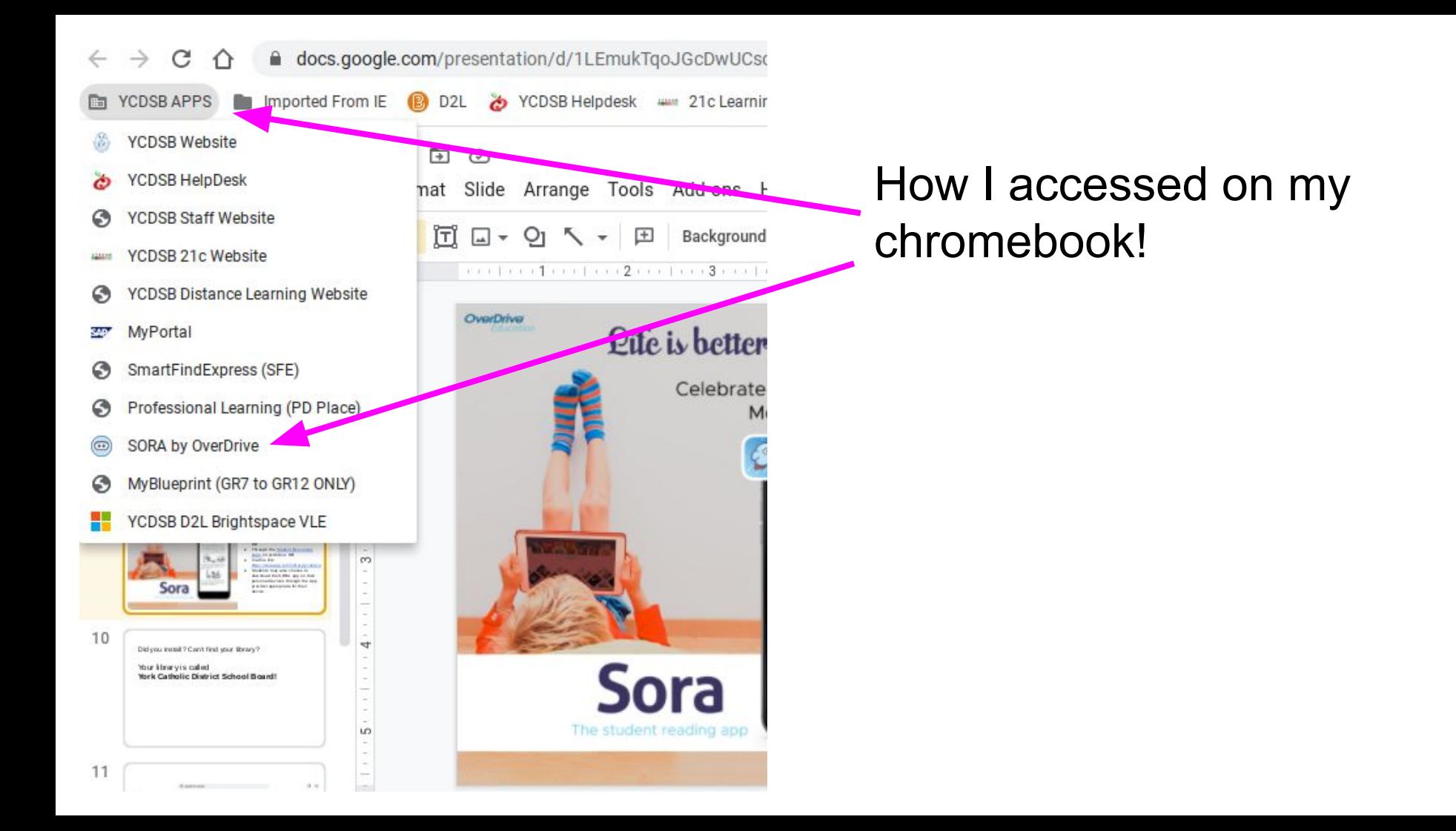

Did you install the app? Can't find your library?

## Your library is called **York Catholic District School Board!**

## **Login with your google account.**<br> **If you have a phone of a phone of the commend**<br> **If you have a ppermission t** you have a pilend<br>**tablet, I recommend**<br>tablet, I recommend you if recorder<br>ablet, I recorder<br>installing the app.

#### $\mathbf{C}$ Q Search for a book **Explore** York Catholic District School Board V  $\left( \begin{smallmatrix} +\end{smallmatrix} \right)$ Preferences Collections □ > **Most popular** mone. VICTORIA AVEYARD  $R E D$ <u>In</u>dic securitum colle QUEEN **CHERIE DIMALINE**<br>THE MARROW THIEVES  $\theta\theta$ 呱 ൘  $\overline{\phantom{0}}$ Home Explore Shelf Me

#### U Search for a book

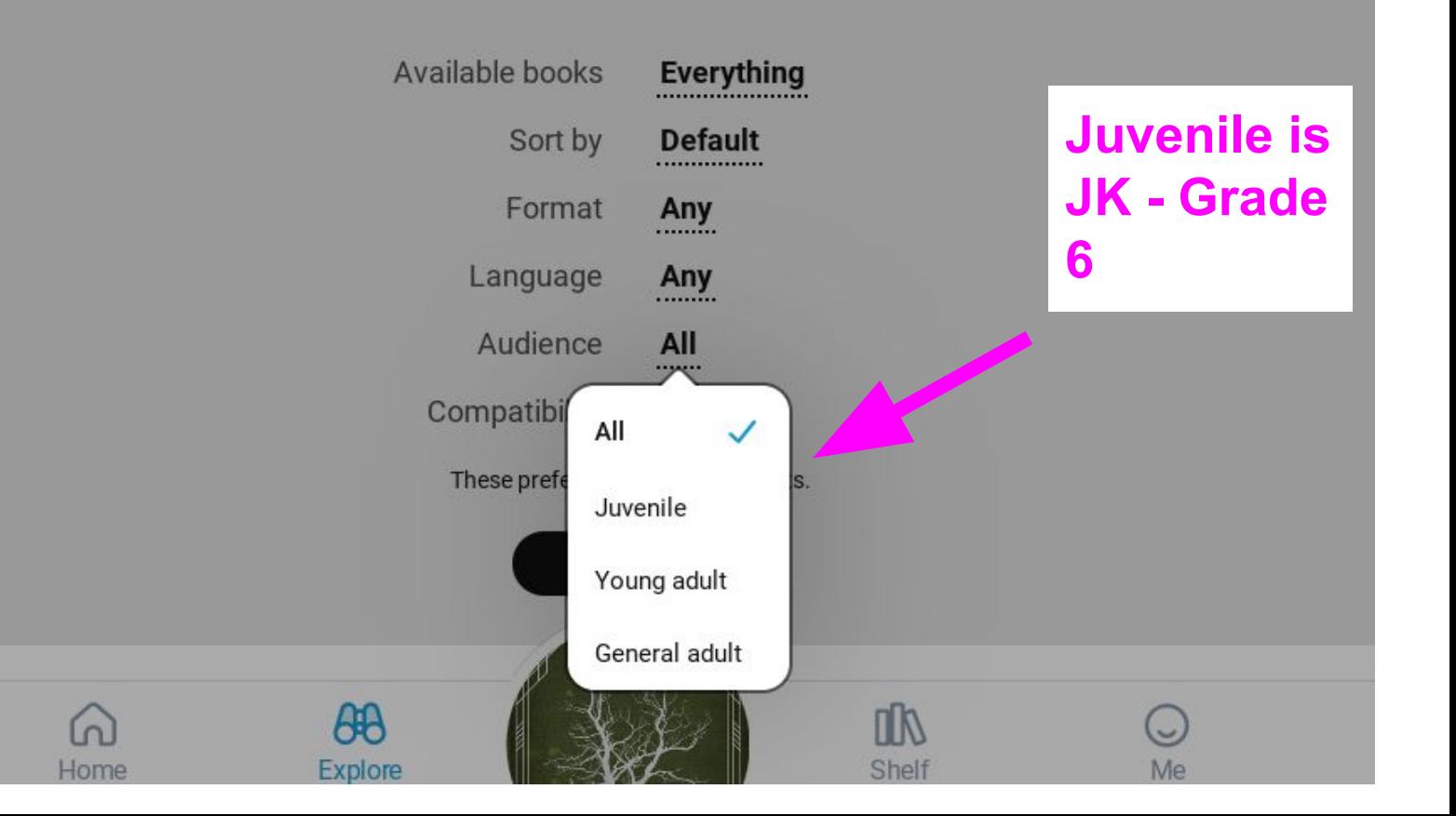

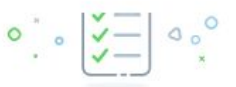

#### **No assignments**

You don't have any assignments in Sora right now.

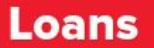

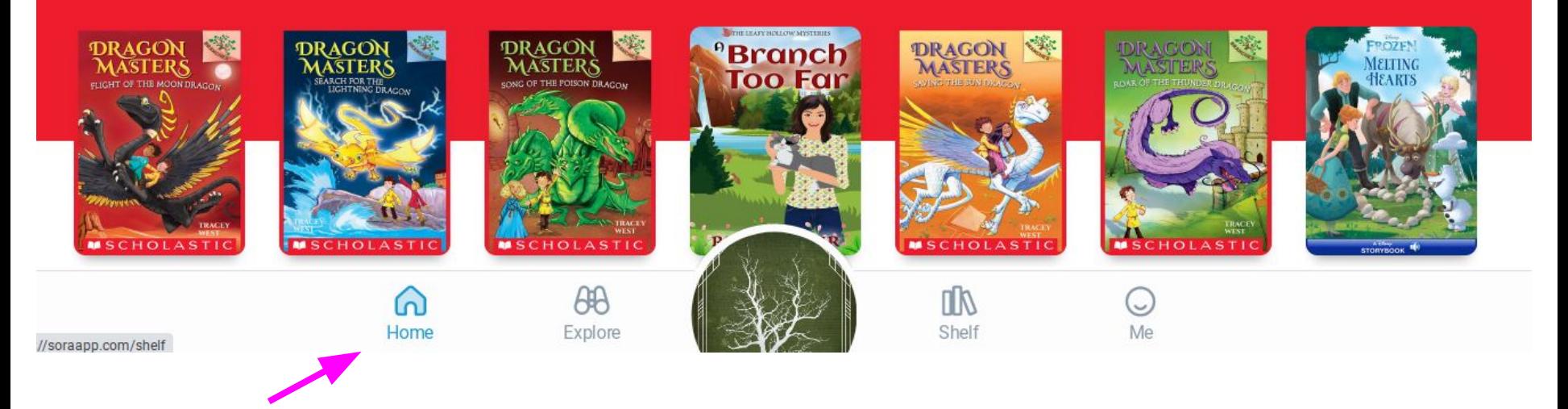

The Home tab shows the books you have signed out and assignments (won't be any this year). It also has your defined words and your notes you have made in books you have read.

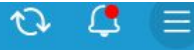

#### **Shelf**

**LOANS** HOLDS LISTS HISTORY

#### $All \sim$

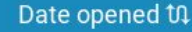

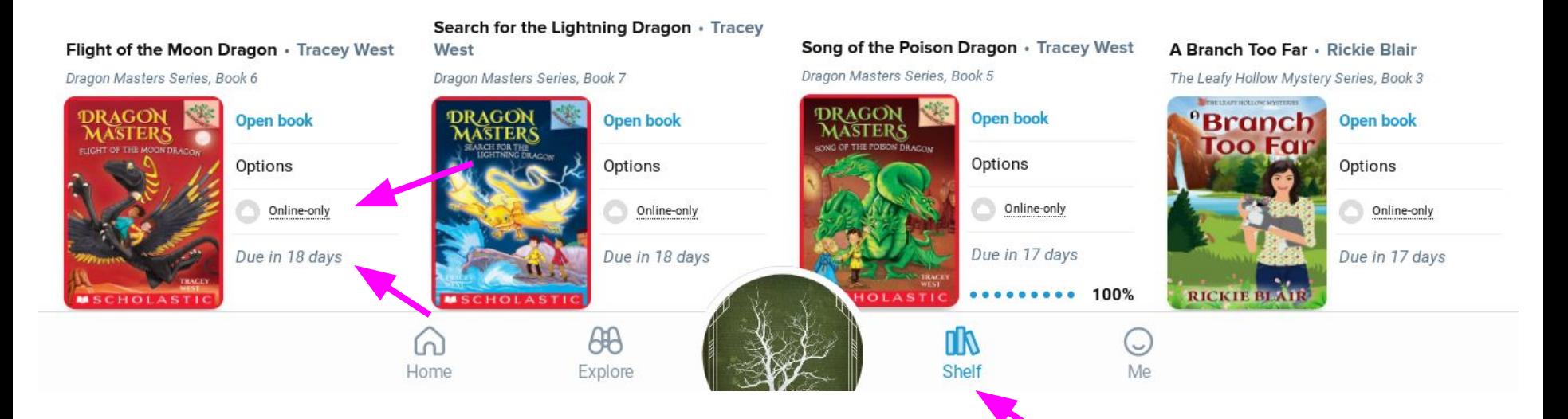

The Shelf tab shows your loans, holds, wish list, and loan history. It also shows if you have the book downloaded on this device (not possible on a chromebook as you can see) and when the book is due to return to the library (you are locked out).

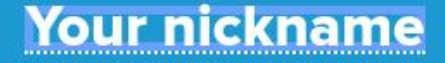

**York Catholic District School Board** 

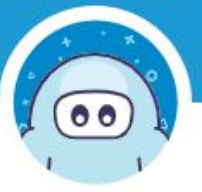

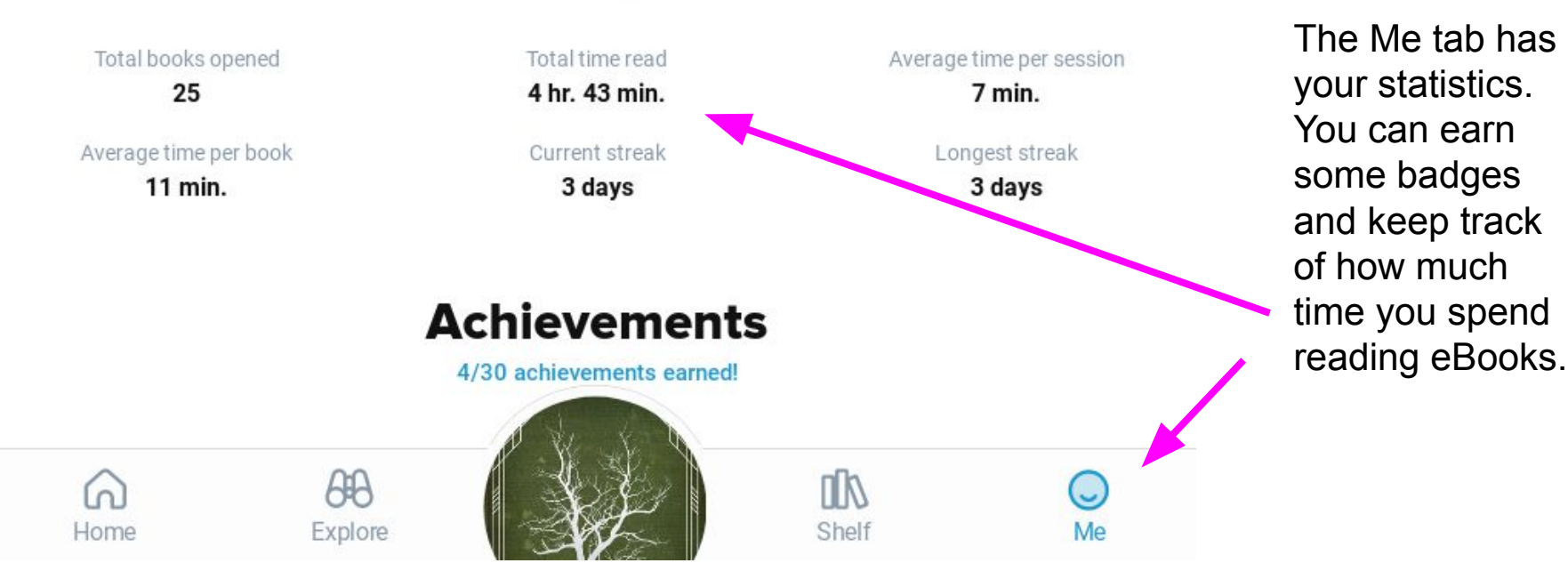

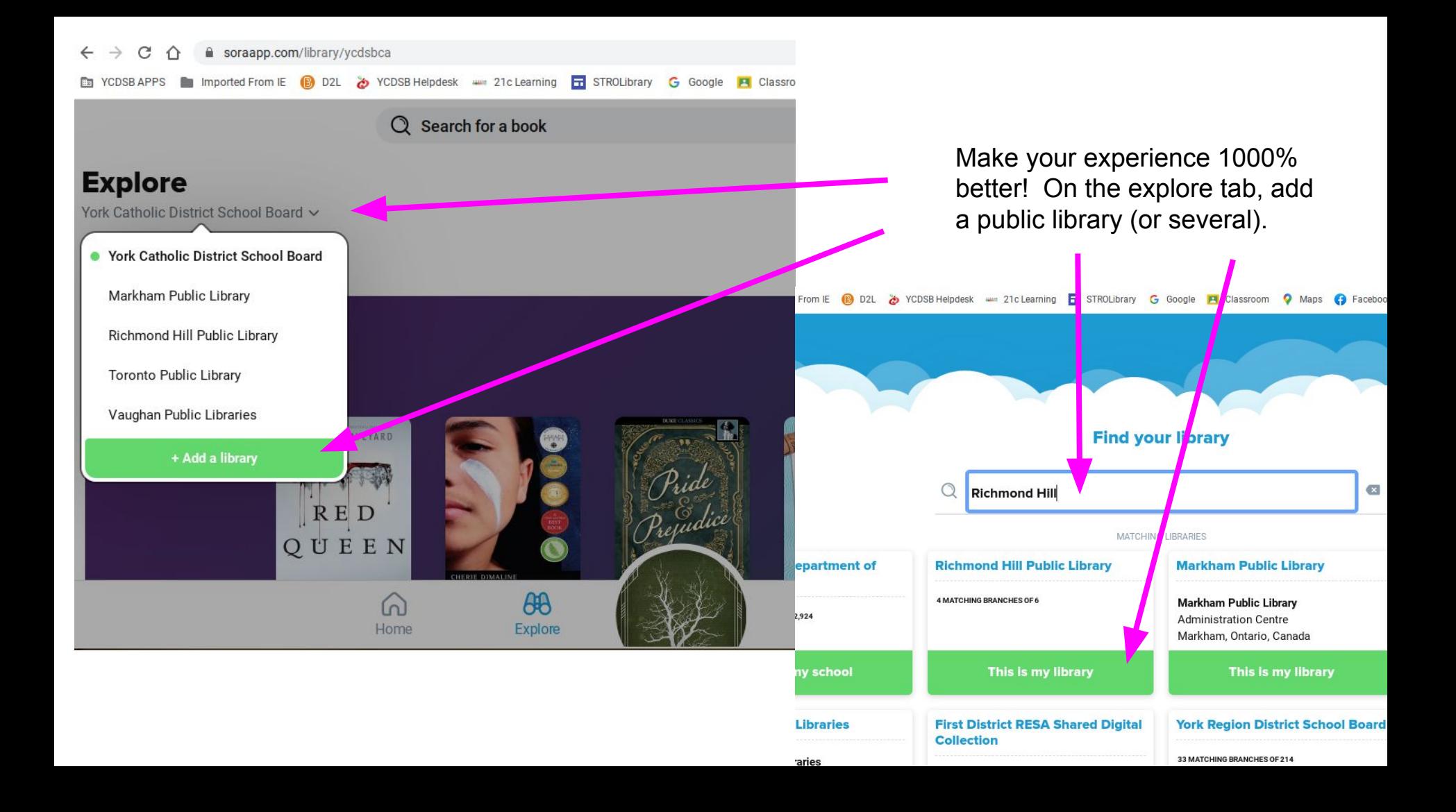

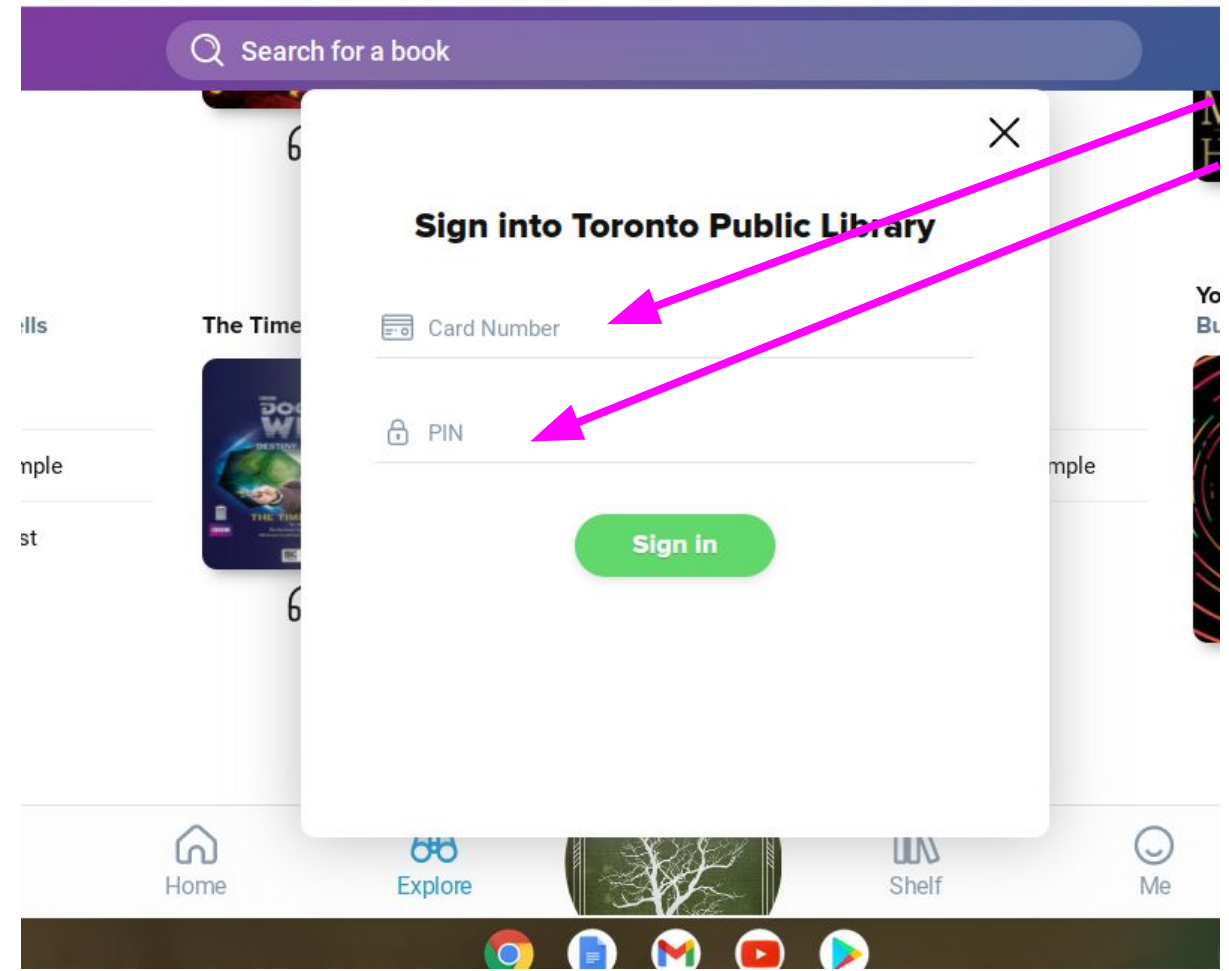

The first time you try to sign out a book from the public library, you will have to enter your public library card number and PIN. After that, it will remember your information.

Public library cards are free to you if you live, work, or go to school in a municipality.

Vaughan, Richmond Hill, and Markham have a sharing agreement where you can borrow from all three libraries with a card from any city.

### What can you access through Sora?

Over 400 ebook and audio book titles in the start-up package which has unlimited access for 2021. This means you can read one of these titles at the same time as your friend, your whole class, or your whole school.

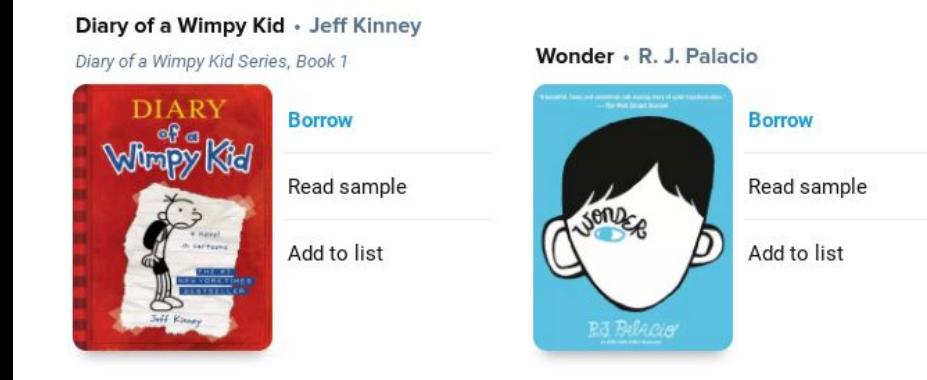

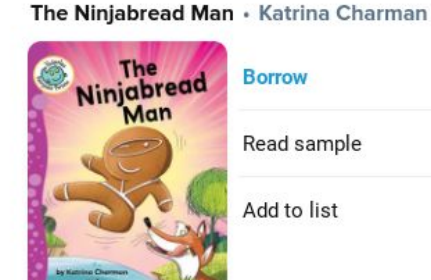

#### Dinosaur Boy · Cory Putman Oakes

Dinosaur Boy Series, Book 1

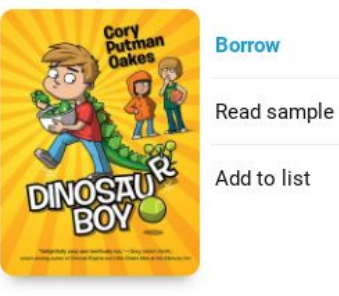

### What can you access through Sora?

Thousands of ebook and audiobook titles from your public library (which are limited to one user per copy). This means sometimes, you will have to wait, because someone else is reading the copy. You can place a hold to be next.

#### Markham Public Library

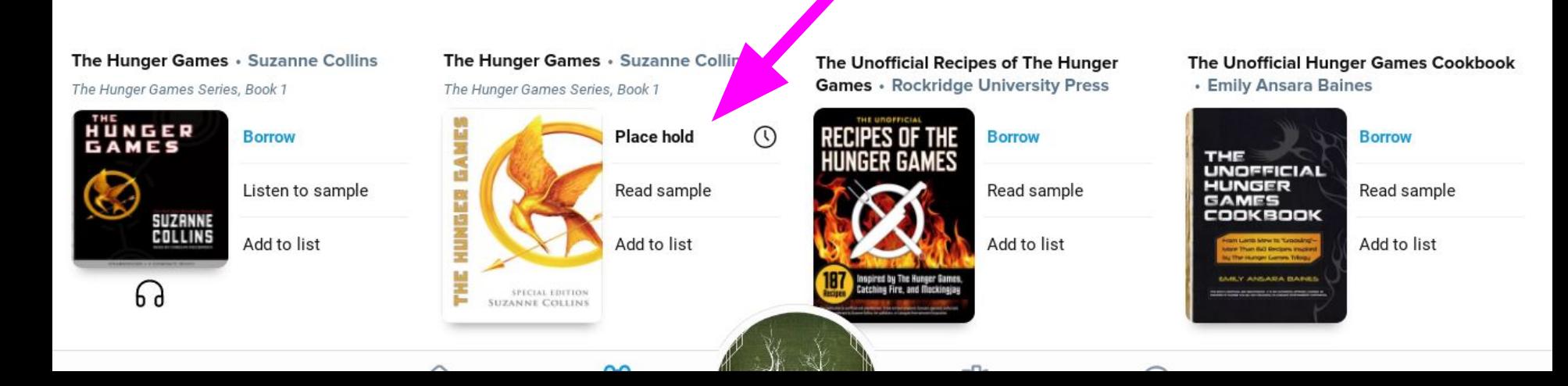

## What can you access through Sora?

eBooks or audiobooks that your teacher-librarian purchased for just the students at your school. These books will appear on your screen as being in the YCDSB collection, but actually are only visible to students at your school. They are usually one-user per one-copy.

#### **New eBook additions**

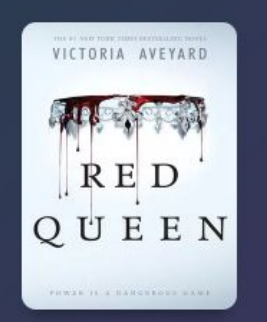

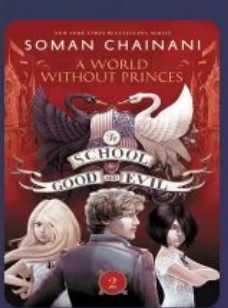

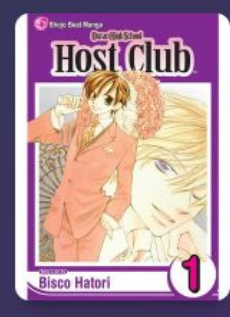

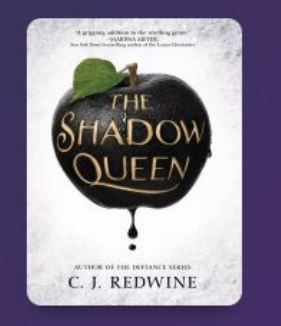

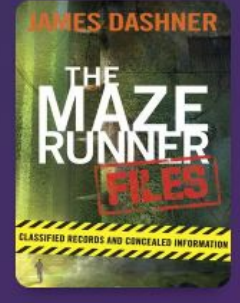

## How long is the loan period?

YCDSB library books are loaned for two weeks.

Public library books are normally loaned for three weeks.

You can renew before the due date as long as there isn't a "hold" placed on the book by another person.

#### **Own Voices / Diversity Collection**

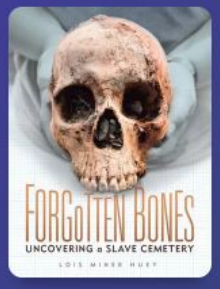

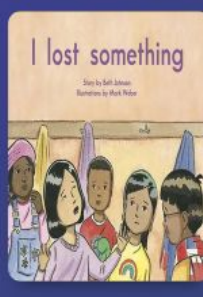

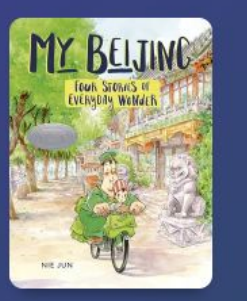

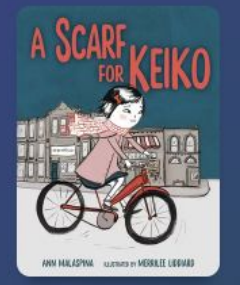

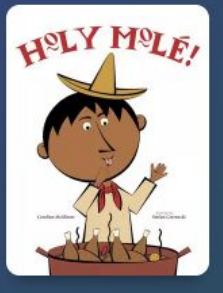

Rupert graced them all with a serene smile. "Only by those who reject the truth. Which is why I'm writing my memoirs-to tell the real story."

Rupert appeared untroubled by this revelation.

"We know that story," a voice called. The crowd parted to : front, reveal a heavy woman with cropped brown hair, wearing khaki pants and a black cotton shirt. A pair of binoculars a redto his swung from her neck. She glared at Rupert. "We don't want you here." ame.

nodest

glasses

ng her Branch

aadn't worry I'm simply passing through " She heave  $ur$  nos of 548  $1 - 12$ iodest glasses **Chapters**  $7p \rightarrow$ front,  $1111$ a redto his 20 40 60 80 ame. **Great for**  ng her ir new **reading at night**

Clicking on the left or right of the screen will turn to the next or previous page.

Clicking in the centre will give you settings/options such as changing the font or the background colour or adding highlights and notes.

An undercurrent of muttering grew louder. The protesters pressed in, their eyes narrowed. Travelers rolling overnight cases past the line of parked buses stopped to see what was happening.

Rupert graced them all with a serene smile. "Only by those who reject the truth. Which is why I'm writing my memoirsto tell the real story."

"We know that story," a voice called. The crowd parted to reveal a heavy woman with cropped brown hair, wearing khaki pants and a black cotton shirt. A pair of binoculars swung from her neck. She glared at Rupert. "We don't want you here."

Rupert appeared untroubled by this revelation. "You needn't worry. I'm simply passing through." She heaved an

## **Teachers:**

Teachers log in to SORA with their **Active Directory (school computer) credentials.** 

Teachers can access SORA the following ways:

- Through the YCDSB APPS bookmark on their Chrome account OR
- Via this link:<https://soraapp.com/library/ycdsbca>

By logging in to SORA through the YCDSB APPS bookmark or via the above link, teachers will be able to view the Advantage Account curated collections students have access to. This only matters if your school has an Advantage Account (your school is purchasing extra ebooks for your schools' students).